#### **PRÁCTICA 3. CARGA Y DESCARGA DE UN CONDENSADOR**

#### **1. EL CONDENSADOR PLANO.**

El **condensador plano** es un dispositivo formado por dos placas planas conductoras paralelas entre sí, con **influencia total** entre ellas (la superficie de cada placa, *S*, es muy grande comparada con la distancia entre ellas, *d*). Ambas placas tienen la misma carga, *Q*, pero con signo opuesto, uniformemente repartida en cada placa,  $\sigma = \frac{Q}{S}$ . El campo eléctrico es uniforme en el espacio entre placas, *0*  $E = \frac{\sigma}{\varepsilon_o}$ , siendo su diferencia de potencial (d.d.p.)

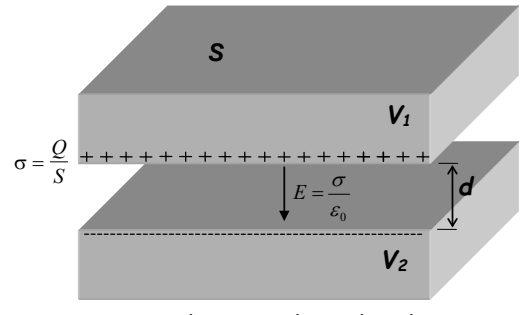

*S*  $V_1 - V_2 = E \cdot d = \frac{\sigma d}{d} = \frac{Qd}{d}$  $\mathcal{O}_1 - \mathcal{O}_2 = E \cdot d = \frac{\sigma a}{\varepsilon_0} = \frac{Qa}{\varepsilon_0 S}$ . La capacidad de un **condensador** es el cociente entre la carga y la d.d.p . entre placas

$$
C = \frac{Q}{V_1 - V_2} = \frac{\varepsilon_0 \cdot S}{d}
$$

Esquema de un condensador plano

y sólo depende de la forma y tamaño del condensador. Si colocamos un dieléctrico entre las placas, la capacidad se multiplica por un factor

característico del material, llamado permitividad dieléctrica relativa ε<sub>r</sub> (ε<sub>=εο</sub>ε<sub>r</sub> es la permitividad dieléctrica), siendo  $C = \frac{c_0 \omega}{r}$ . Como  $\varepsilon_r > r$  1, la capacidad con dieléctrico siempre aumenta. *d*  $C = \frac{\varepsilon_0 \varepsilon S}{I}$ 

Habitualmente, los condensadores se construyen enrollando dos hojas de material conductor con un dieléctrico entre ellos, con el fin de ahorrar espacio:

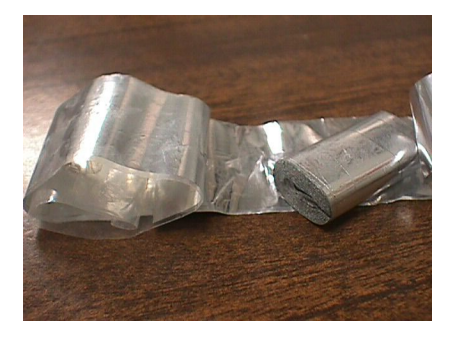

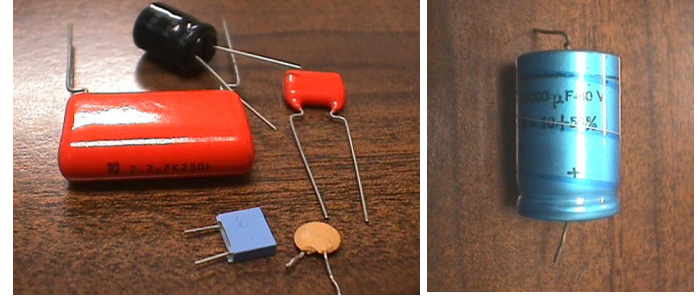

a) Construcción de un condensador b) Diferentes condensadores c) Condensador electrolítico

Un tipo especial de condensadores son los condensadores electrolíticos, que funcionan debido a una reacción química, y tienen capacidades mayores que las de los condensadores convencionales; sus terminales tienen una polaridad bien definida (tienen terminal positivo y negativo). Los **condensadores convencionales** no tienen terminal positivo ni negativo, pudiendo conectarse con **cualquier polaridad**.

Además del condensador plano, también existen otras geometrías diferentes, como el esférico y el cilíndrico. El cable coaxial de una antena, o el cable coaxial que utilizarás en el laboratorio son condensadores cilíndricos.

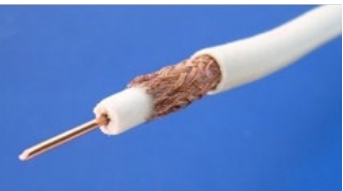

Hay diferentes modos de dar **el valor nominal de un condensador** (por ejemplo, mediante el código de colores, igual que en las resistencias), pero el más habitual está dado por tres lecturas en la cubierta del condensador, que nos dan **la capacidad**, su **error relativo**, y el **voltaje máximo soportado** por el condensador. El **error relativo está dado a través de un código que** relaciona letras y errores relativos:

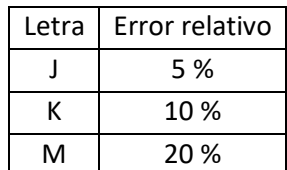

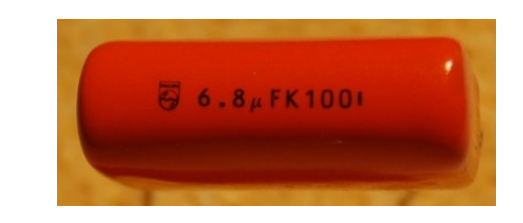

**Por ejemplo**, la capacidad del condensador de la figura es 6,8 µF, el código K significa 10 % de error relativo (10\*6,8/100=0,68≈0,7 µF) y puede soportar hasta 100 V. Entonces, la capacidad de este condensador, redondeando error y medida, es:

### **C= 6,8** ± **0,7** µ**F**

### **2. CARGA Y DESCARGA DE UN CONDENSADOR**

### a. PROCESO DE CARGA

La forma más sencilla de cargar un condensador de capacidad *C* es conectarlo a una diferencia de potencial *V* entre sus terminales, con un generador de corriente continua (DC). Entonces, cada placa del condensador tomará una carga  $Q = CV$ . **Teóricamente,** el condensador se cargará instantáneamente:

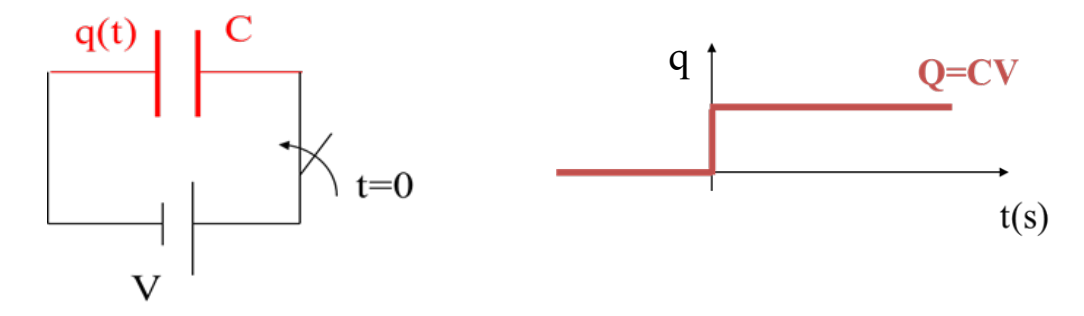

Pero en un **circuito real**, debido a las resistencias del circuito (cables, generador, etc…), el condensador no se carga inmediatamente, sino que tarda algún tiempo en alcanzar la carga final, produciéndose un **transitorio**.

Experimentalmente es muy difícil medir la carga en un condensador, pero como la carga es directamente proporcional a la d.d.p. (*q=CV*), la magnitud que **estudiaremos**  es **el voltaje en los terminales del condensador,** *Vc(t)*. La ecuación que

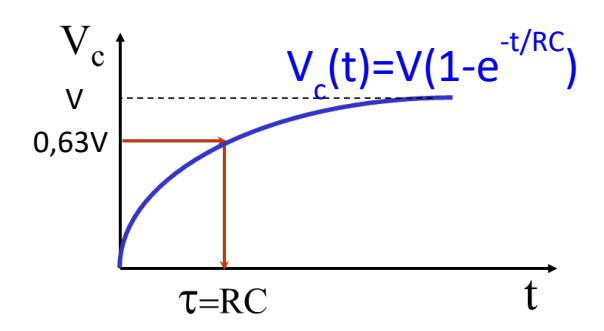

gobierna *Vc(t),* y su representación gráfica (para ver la deducción de esta ecuación, mirar el documento adjunto) son:

$$
V_c(t) = V(1 - e^{-t_{RC}'})
$$

El parámetro *RC* que aparece en esta ecuación se llama **constante de tiempo** del circuito (*τ=RC*) (se puede demostrar que la constante de tiempo tiene dimensiones de un tiempo, y por tanto se mide en segundos), y nos da información sobre la "velocidad" del proceso de carga; su valor nos indica el tiempo necesario para que el condensador alcance el 63 % de su carga final, ya que

$$
V_c(t=\tau) = V(1-e^{-1}) = 0,63V
$$

La constante de tiempo se puede medir experimentalmente a partir de la curva de carga, buscando el instante en el que se alcanza el **63 % de la carga final.**

Esta ecuación es una ecuación exponencial, por lo que deberíamos esperar un tiempo infinito en alcanzar la carga máxima; pero generalmente se acepta que un condensador está completamente cargado cuando se ha alcanzado el 99% de la carga máxima; ello sucede, de manera aproximada, al cabo de un tiempo igual a 5 veces la constante de tiempo (se puede probar que Vc ( $t = 5t$ ) = 0,99V).

### b. PROCESO DE DESCARGA

Si quitamos el generador cuando el condensador está cargado, se produce una corriente eléctrica y la energía almacenada en el condensador se pierde en la resistencia debido al calentamiento por efecto Joule, hasta que la corriente cesa. Como sucedió en el proceso de carga, la ecuación de la d.d.p. en los terminales del condensador es

$$
V_c(t) = Ve^{(-t/RC)}
$$

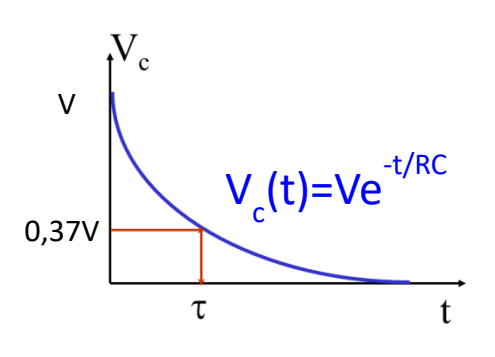

Y la **constante de tiempo** del circuito es ahora el tiempo en el que el condensador se ha **descargado hasta el 37 % de la carga inicial**, ya que  $V_a(t = \tau) = V(e^{-1}) = 0.37V$ .

El proceso de descarga también tardaría un tiempo infinito, y es habitual considerar que el condensador está completamente descargado cuando se ha perdido el 99% de la carga; ello ocurre, aproximadamente, después de 5 veces la constante de tiempo. De esta manera, si queremos dibujar el proceso de carga y descarga de un condensador, debemos dibujar estos procesos durante 10 veces la constante de tiempo (5 veces para la carga y 5 veces para la descarga).

# **PRÁCTICA 3. CARGA Y DESCARGA DE UN CONDENSADOR. REALIZACIÓN**

# **1. OBJETIVOS**

- **Entender el proceso de descarga** de un condensador y el significado de **la constante de tiempo del circuito**.
- **Entender cómo se conserva la carga** cuando se conectan dos condensadores.

# **2. MATERIAL**

- Fuente alimentación Gold Source.
- Interruptor
- Osciloscopio digital Tektronix
- Condensadores de 4,4 y 2,2 μF.

### **3. REALIZACIÓN**

- a) Toma los condensadores de **4,4** µ**F** y **2,2** µ**F**. Según el dato de la cubierta, calcula los errores absolutos de ambos.
- b) **Carga el condensador de 4,4** µ**F** conectándolo a la salida "**Fija de 5V"** de la fuente de alimentación. Si aceptamos que el voltaje aplicado (5 V) no tiene error, calcula la carga que toma el condensador, **Q0** con su error (aplicar la teoría de propagación de errores).

Desconecta el condensador de la fuente de alimentación, y ten cuidado de que los terminales del condensador no se cortocircuiten, porque entonces el condensador se descargaría.

Verifica que **el condensador de 2,2** µ**F** está **completamente descargado**, simplemente cortocircuitando sus terminales, y **conecta ambos condensadores en paralelo**, utilizando la caja de conexiones.

Ahora, la carga del condensador de **4,4** µ**F** se ha repartido entre los dos, y vamos a medir la carga de cada uno, **verificando que su suma es igual a la que tenía el primer condensador**.

Para hacerlo, **descargaremos cada condensador a través de la resistencia interna del osciloscopio** (Rosc), conocida como **impedancia de entrada**. Además, en la pantalla del osciloscopio veremos la curva de descarga, pudiendo medir la constante de tiempo del circuito. Pero tenemos que comprobar que el **interruptor está abierto** 

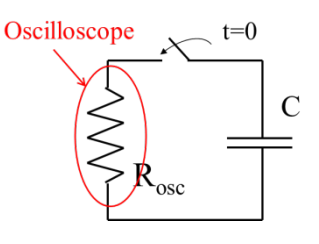

**antes de conectarlo** al circuito (o bien dejar un terminal sin conectar).

- c) Cuando este circuito esté montado (con el condensador de 4,4 µF):
	- Enciende el osciloscopio **y verifica sus ajustes**, tal y como hiciste en la práctica anterior.
	- Verifica que en la pestaña **"Menú CH1/Acoplamiento"**, esté seleccionada la opción CC.
	- Ajusta la escala **vertical a 2 V/div**.
	- Ajusta la escala **horizontal a 5 s/div**.

Verás ahora un punto moviéndose a lo largo de la pantalla del osciloscopio, de izquierda a derecha. Cuando este punto esté colocado en el lado izquierdo de la pantalla, **cierra el interruptor** del circuito (o conecta el terminal que habías dejado sin conectar) y verás la curva de descarga en la pantalla del osciloscopio. **Espera** hasta que el proceso de descarga termine y entonces pulsa el botón **"Activar/Parar"** para **"congelar" la curva**. **Toma una foto** de esta curva con tu teléfono móvil. Con los cursores del osciloscopio, mide el voltaje **V4,4** (el subíndice 4,4 corresponde a la capacidad del condensador) cuando el proceso de descarga comenzó (t=0) y calcula la carga tomada por el condensador **Q4,4** (Q=CV). Con los **cursores**, seleccionando la opción **Track**, mide la constante de tiempo τ**4,4** (recuerda que la constante de tiempo es el tiempo en el que se alcanza el 37% del voltaje inicial), y de esta medida, calcula la resistencia interna del osciloscopio (**Rosc**). Los valores de la constante de tiempo τ y **Rosc** puedes darlos sin error (es difícil hacer una estimación correcta del error de la constante de tiempo medida de este modo).

d) Repite el punto c) con el **condensador de 2,2** µ**F**, midiendo y calculando **V2,2 Q2,2** τ**2,2** y R**osc** (**V2,2** y **Q2,2** con sus errores correspondientes).

Vuelca todas las medidas y cálculos en la **Hoja de Resultados**, y recuerda subirla a **Polifotmat/Tareas** (fecha límite martes siguiente a la realización de la práctica). Recuerda, también, hacer el **test individual** en **Poliformat** (hasta una semana desde la realización de la práctica).